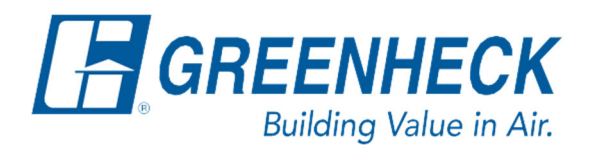

PO Box 410 Schofield, WI 54476

Phone: 715.359.6171 www.greenheck.com

## Frequently Asked Questions

## **How do I remove a fan wheel from the motor's shaft?**

1. Loosen set screw #1 (see below) until it is sticking out of the bushing approximately 1/8''.

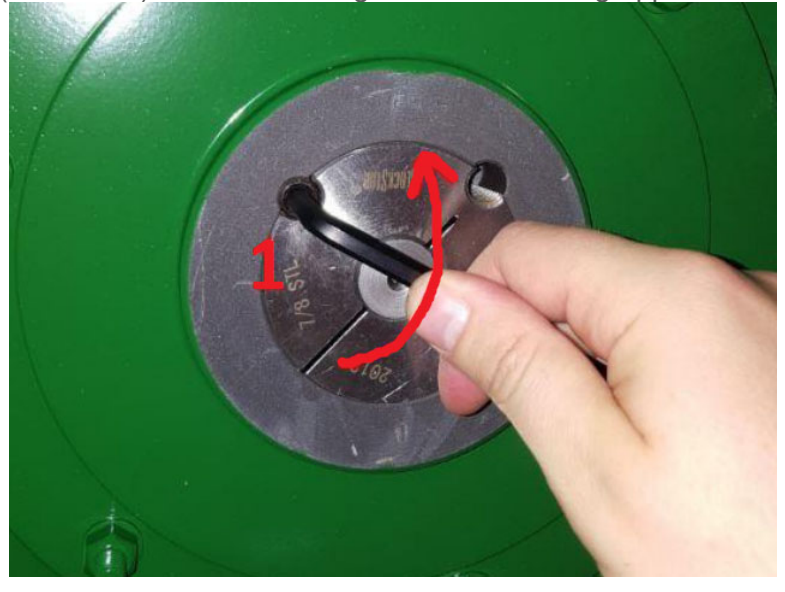

2. Completely remove set screw #2 from its initial location and place it into the other open hole (see below).

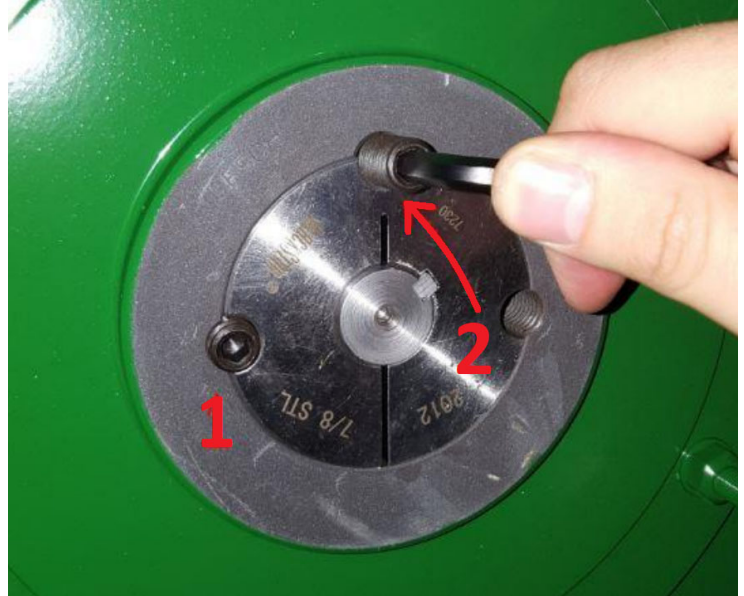

3. Tighten set screw #2 (see below) until the wheel disengages from the bushing. The disengagement occurs when the wheel separates from the bushing approximately 1/8".

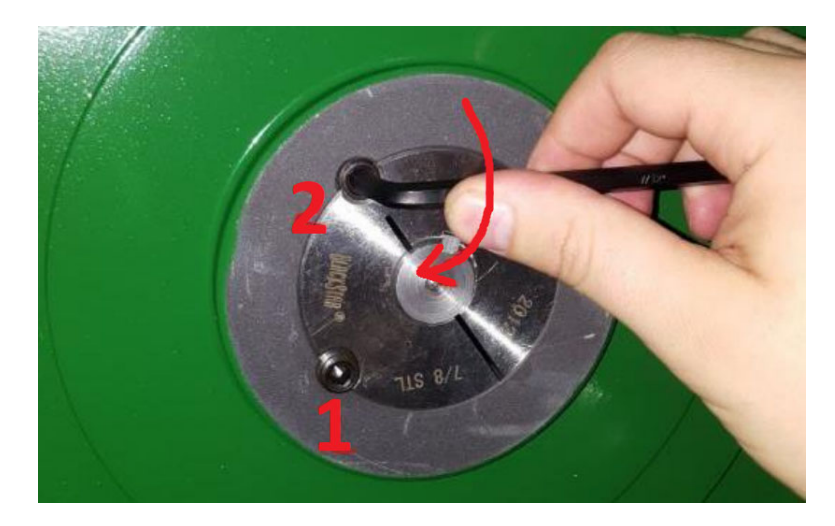

4. Slide the bushing/wheel assembly off the motor shaft.